## **Вправа створення багаторівневих списків**

Завдання - виконати оформлення документу за зразком, використовуючи теги створення списків.

Шаблон документу за посиланням

[https://jsfiddle.net/Olena\\_Mironova/4fgoxq02/2/](https://jsfiddle.net/Olena_Mironova/4fgoxq02/2/)

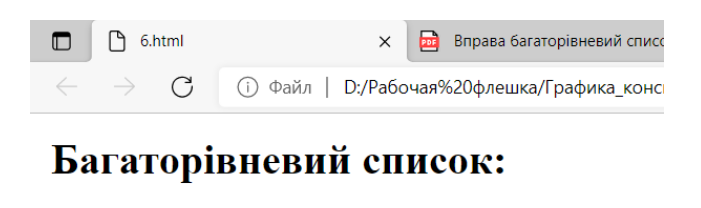

- $\bullet$  Kara
- $\bullet$  Чай
	- Чорний чай
	- Зелений чай
- Молоко

Після виконання завдання клацніть Save

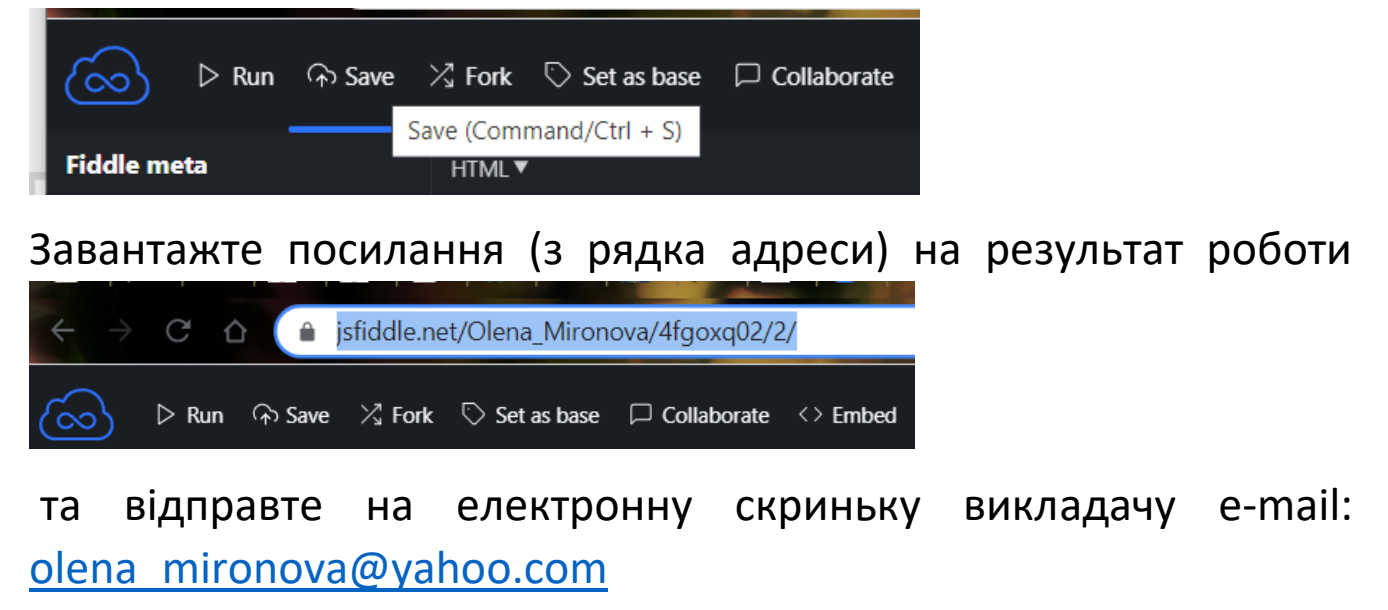